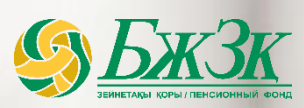

C

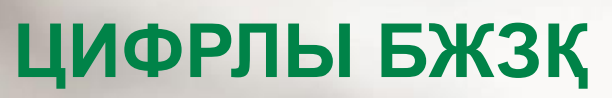

#### **ЦИФРЛЫ БЖЗҚ**

1

*Веб-сервистерді және салымшылармен (алушылармен) қатынас орнату арналарын дамыту*

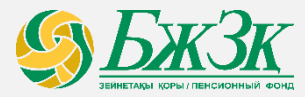

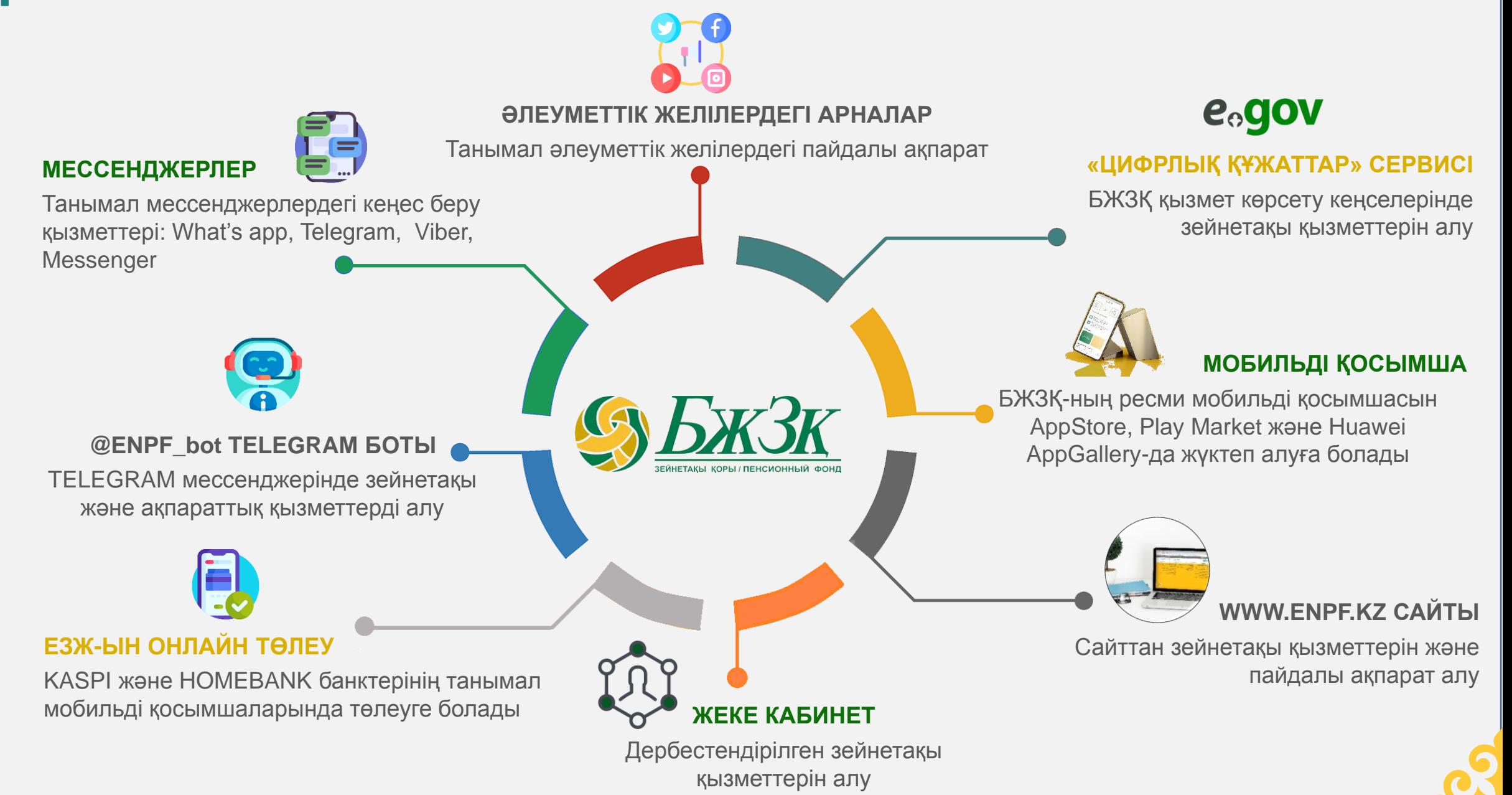

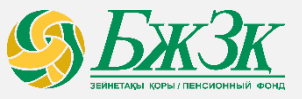

*eGov «Цифрлы құжаттар» сервисі*

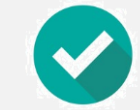

## **EGOV MOBILE-да ЭЛЕКТРОНДЫҚ НҰСҚАСЫ БОЛҒАН ЖАҒДАЙДА, ЖЕКЕ КУӘЛІКТІҢ ТҮПНҰСҚАСЫН КӨРСЕТУСІЗ ЗЕЙНЕТАҚЫ ҚЫЗМЕТТЕРІН АЛУ МҮМКІНДІГІ**

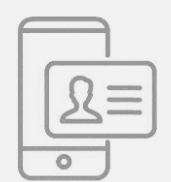

**Цифрлық құжаттар** - eGov Mobile қосымшасында жеке электрондық құжаттарды сақтау сервисі. Сондайақ, сервис азаматқа оның келісімі бойынша үшінші тұлғалардың құжаттарға қол жеткізуіне мүмкіндік береді. Құжаттарды қарауға болады, жүктеу опциясы жоқ.

## **ЗЕЙНЕТАҚЫ ҚЫЗМЕТТЕРІН АЛУ ТӘРТІБІ**

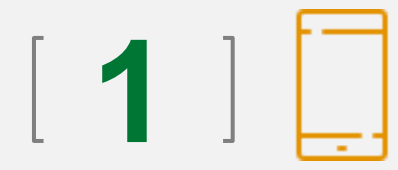

Салымшы (алушы) eGov Mobile-да авторизацияланады, содан кейін «Цифрлық құжаттар» сервисіне өтіп, қажетті құжатты таңдайды.

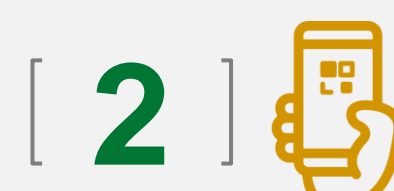

Құжатты қарау экранында «Кіру рұқсатын ашу» батырмасын басқан кезде, **бір реттік қысқа код** және құжатты қарауға рұқсат беретін QR-код шығады, оны БЖЗҚ қызметкеріне хабарлау қажет

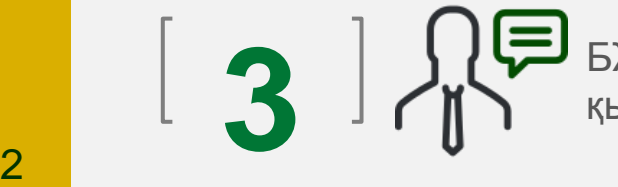

БЖЗҚ қызметкері БЖЗҚ дерекқорындағы кодты растап, салымшыға (алушыға) зейнетақы қызметтерін ұсынады

*Өзіне-өзі қызмет көрсету аймағы және терминалдары*

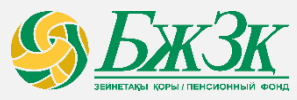

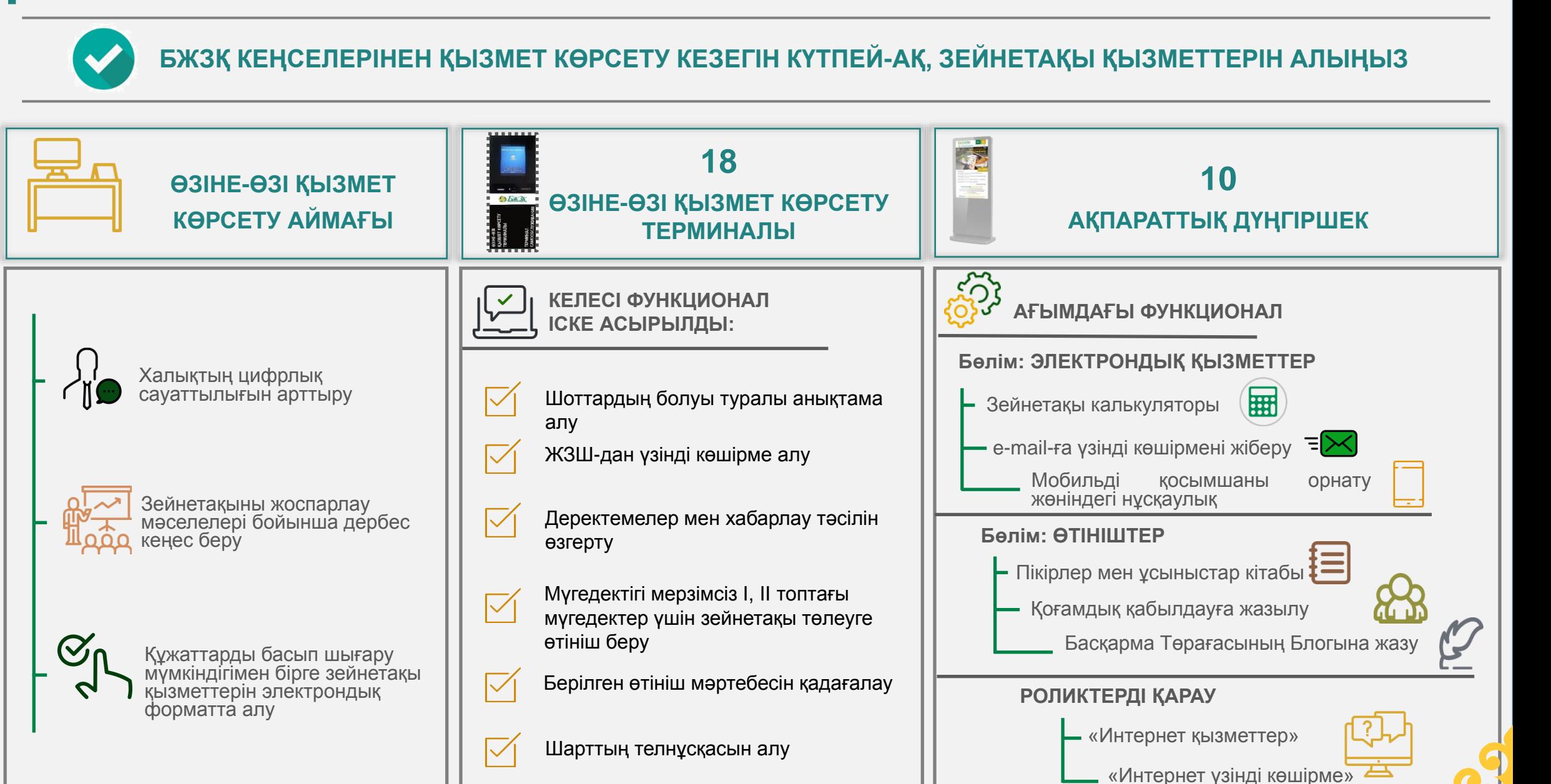

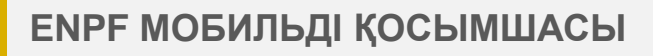

*Жалпы ақпарат*

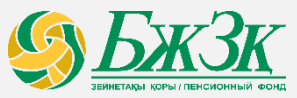

## **СІЗДІҢ СМАРТФОНЫҢЫЗДАҒЫ ЗЕЙНЕТАҚЫ ҚЫЗМЕТТЕРІ ЖӘНЕ АҚПАРАТТЫҚ ҚОЛДАУ**

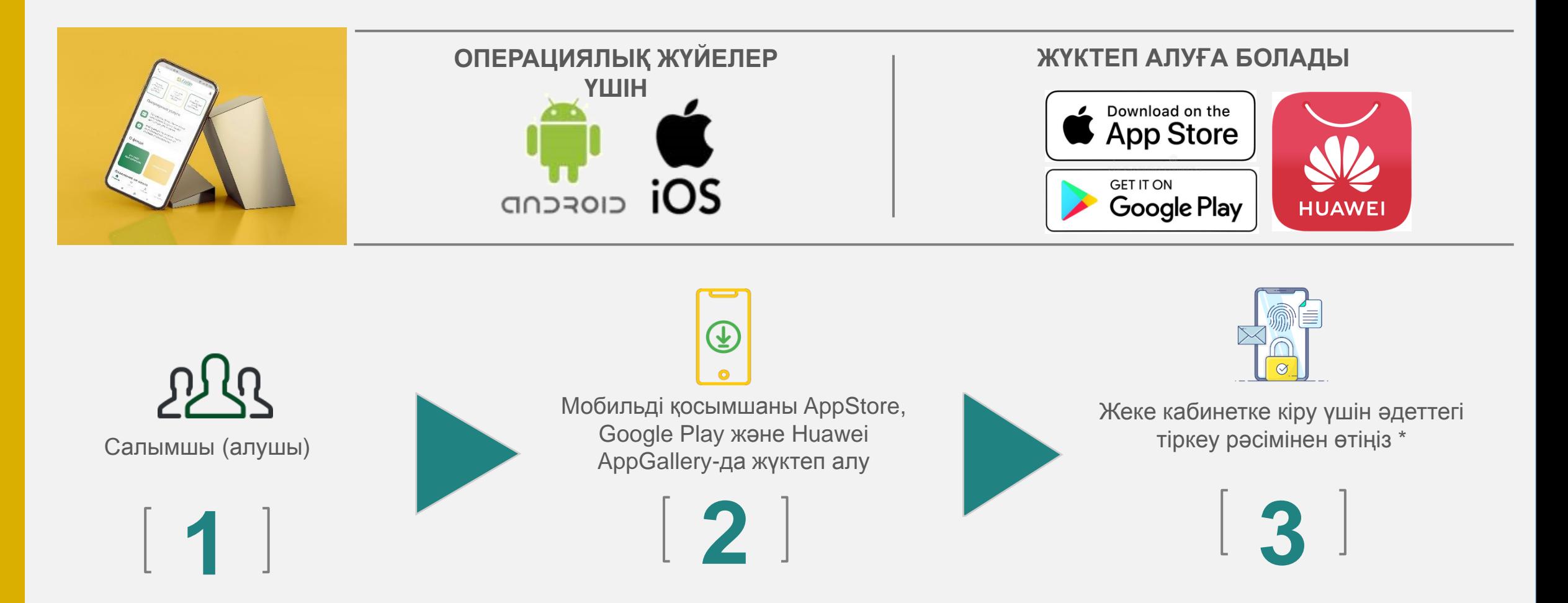

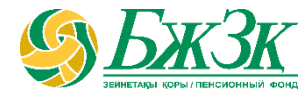

**БЖЗҚ МОБИЛЬДІ ҚОСЫМШАСЫ**

5

*Мобильді қосымшадағы қызметтер*

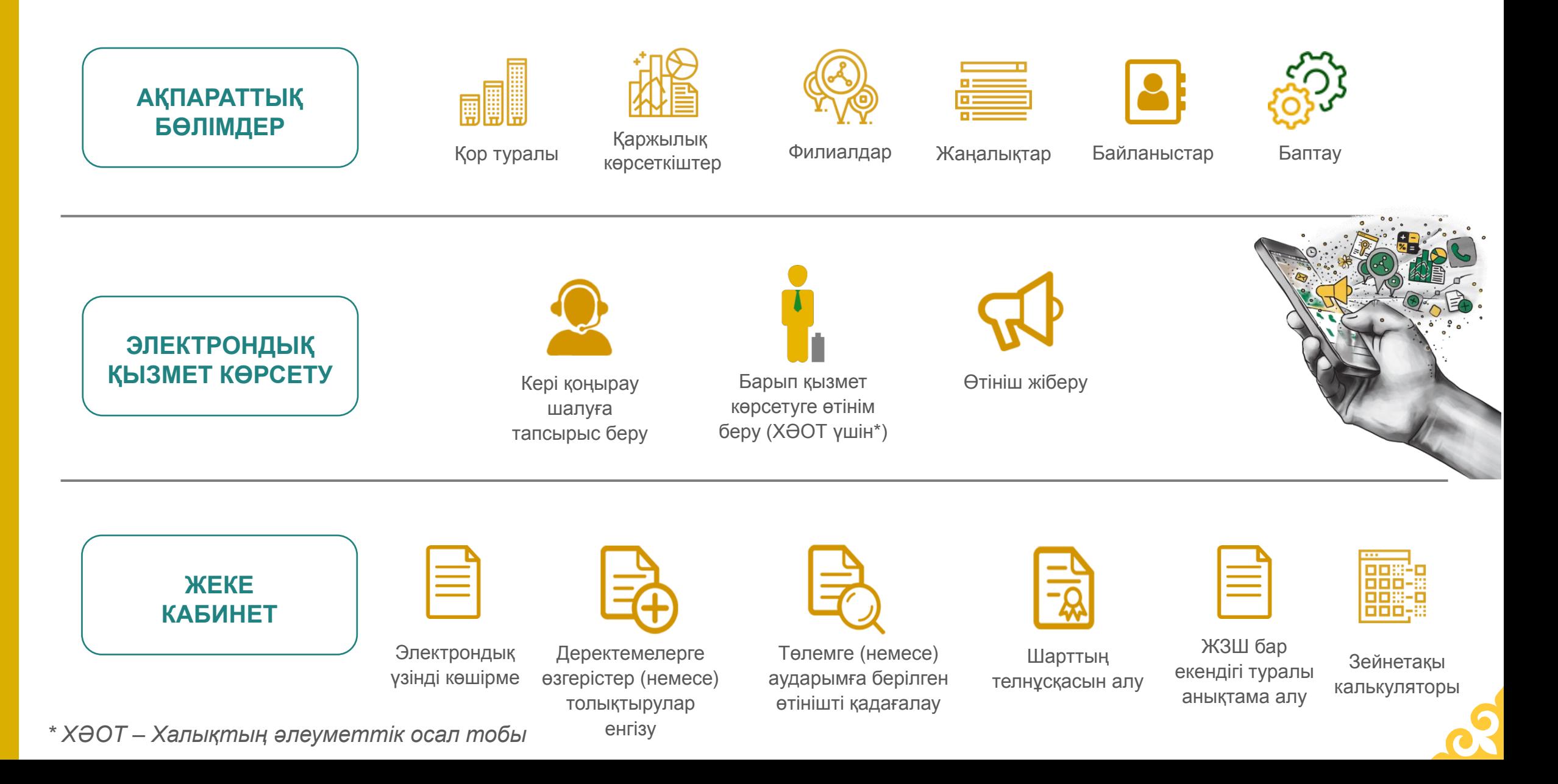

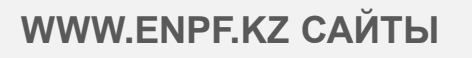

*БЖЗҚ сайтының функционалы*

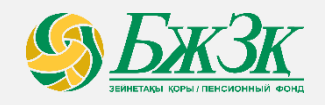

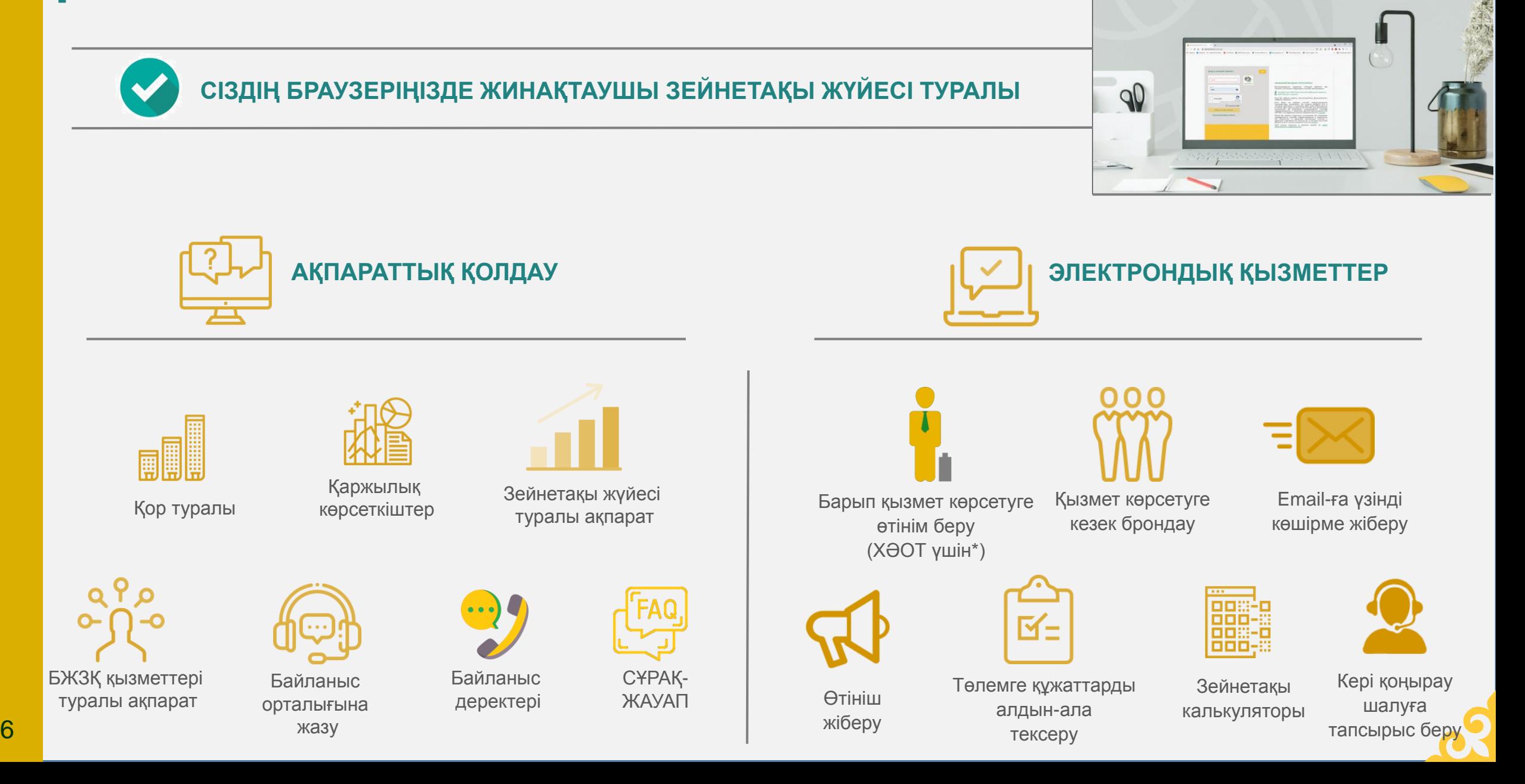

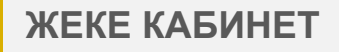

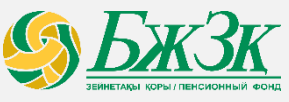

*Жеке кабинетке кіру*

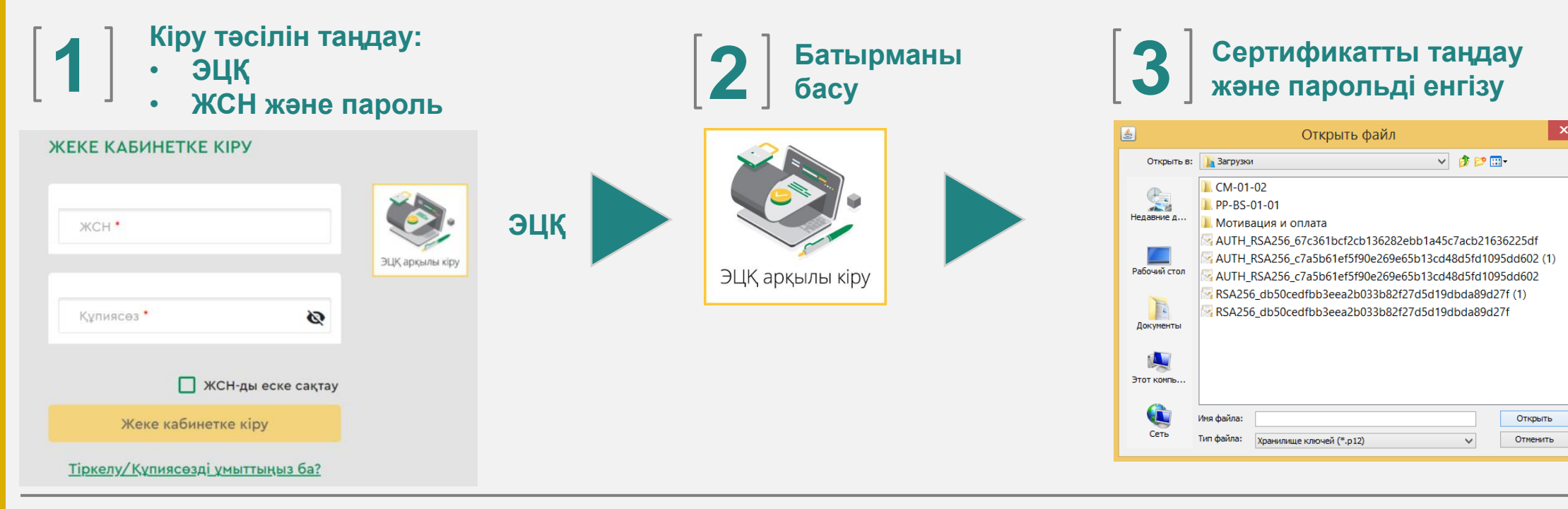

**ЖСН және пароль**

7

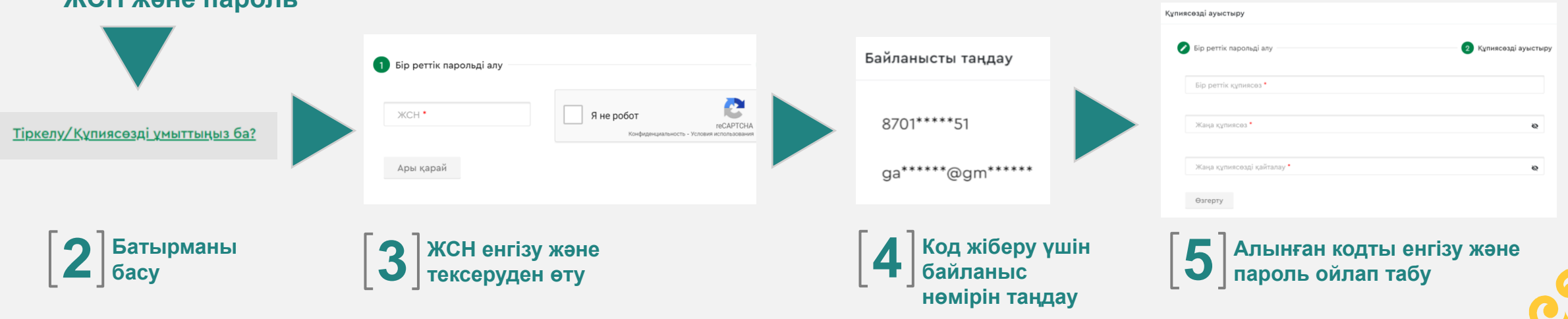

Жеке кабинеттің интерфейсі

#### СІЗДІҢ ЖЕКЕ КАБИНЕТІҢІЗДЕГІ ЖЕКЕ АҚПАРАТ ЖӘНЕ ҚЫЗМЕТТЕР **95 БЖЗК**  $\epsilon$ **KZ**  $\Box$ ЖЕКЕ ТҰЛҒАНЫҢ **КАБИНЕТІ Q** Басты Соңғы кіру күні **TECTOB TECT TECTOBИЧ** 17.11.2021 жағдайы бойынша ақпарат 2021 ЖЫЛҒА ЕҢ ТӨМЕНГІ B 15.11.2021 09:26:37 **ЖЕТКІЛІКТІЛІК ШЕГІ** @ ЖСН 123456789101 **III** Кызметтер ЗЕЙНЕТАҚЫ ЖИНАҚТАРЫНЫҢ (ЗЖ) ЖАЛПЫ СОМАСЫ: 2 760 000,00 тг. 31.05.1988 Туған күні: **CALL CENTER** 5 100 000,00 ул.ГОГОЛЯ, д.118, кв., АЛМАЛИНСКИЙ р-н, Г. АЛМАТЫ, Қазақстан бойынша ЕҢ ТӨМЕНГІ ЖЕТКІЛІКТІЛІК ШЕГІНЕН соның ішінде инвест. табыс 2 510 647,34 Мекенжай: қоңырау шалу - тегін 050000 **АСАТЫН ЗЖ СОМАСЫ (1)**  $\square$  1418 Пәтер: МЗЖ ЕСЕБІНЕН ЗЕЙНЕТАҚЫ 2 240 000,00 Дуйсенбіден жұмаға дейін  $8(701)$  \*\*\* \*\* \*\* Ұялы телефон: **ЖИНАҚТАРЫНЫҢ СОМАСЫ 1** сағат 09:00 ден 18:00 ге дейін Электрондық 5 000 000,00 ЖТС БІРЖОЛҒЫ ҰСТАП ҚАЛҒАН ga\*\*\*\*\*\*\* @g\*\*\*\*\* мекенжай: КЕЗДЕ АЛУҒА ҚОЛЖЕТІМДІ ЗЖ соның ішінде инвест, табыс 2 510 445,49 17.11.2021 күні **СОМАСЫ** © Жынысы: Ep бойынша валюта 2 016 000,00 бағамы Құжат типі: M3X OV-03-00228770 Жеке куәлік  $03******$ € EUR - 488.16 (-4.09%) Құжат нөмірі: ЖТС ҰСТАП ҚАЛУ КЕЙІНГЕ  $\sim$  429.68 (-0.31%) ЕЗЖ ЕСЕБІНЕН ЗЕЙНЕТАҚЫ \$ USD ҚАЛДЫРЫЛҒАН КЕЗДЕ АЛУҒА **ЖИНАҚТАРЫНЫҢ СОМАСЫ ® ҚОЛЖЕТІМДІ ЗЖ СОМАСЫ 1 P RUB** - 5.92 (-0.02%) КР ¥Б сайкес 100 000,00 2 240 000,00 соның ішінде инвест, табыс 201,85 ИПБ СЕНІМГЕРЛІК БАСҚАРУҒА БЕРУ E3X DV-15-00013371 **ҮШІН ҚОЛЖЕТІМДІ ЗЖ СОМАСЫ @** 2 240 000,00

### **ЖЕКЕ КАБИНЕТ**

#### *Жеке кабинетте қолжетімді қызметтер*

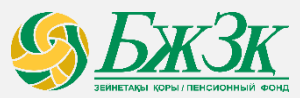

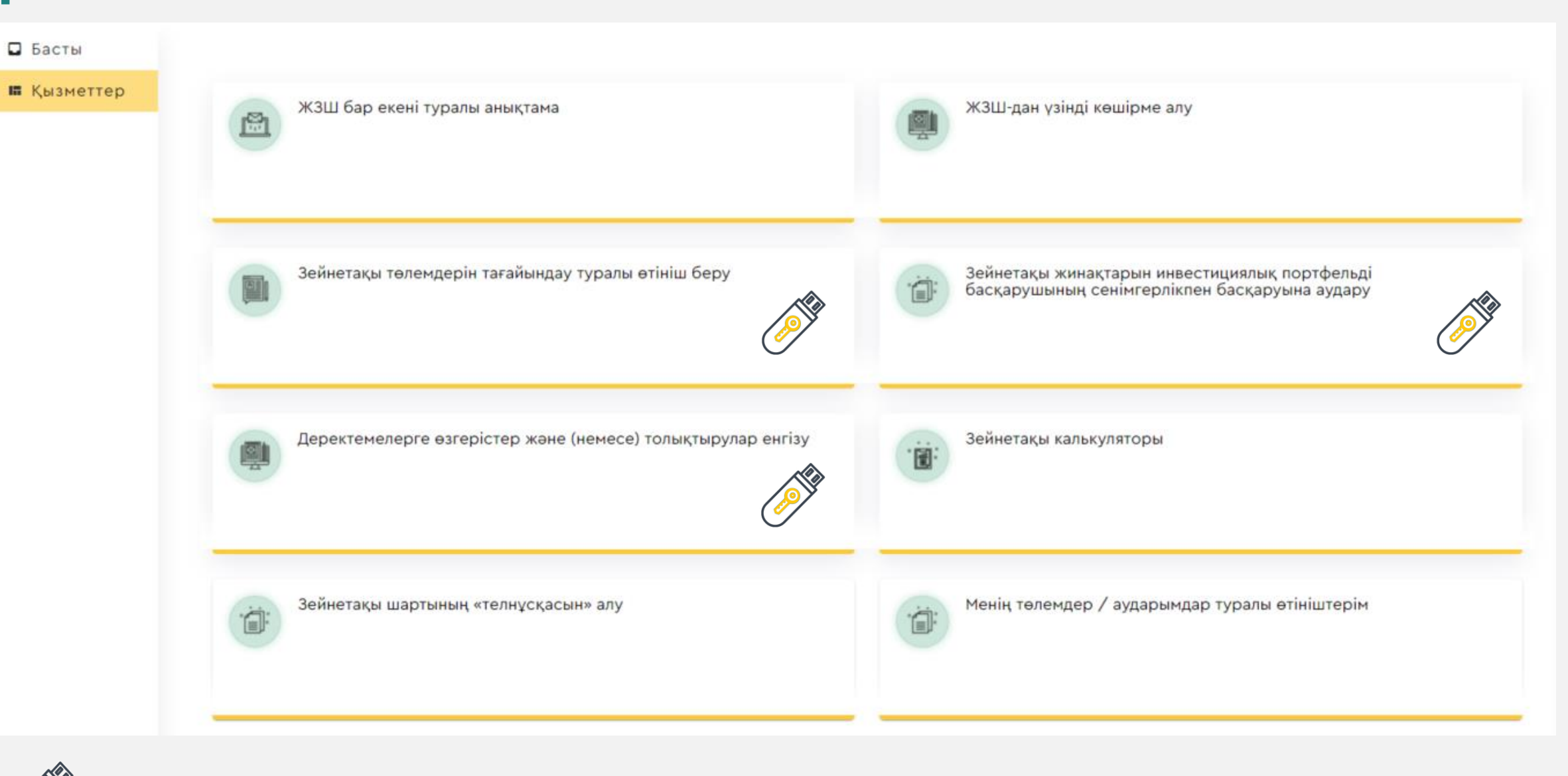

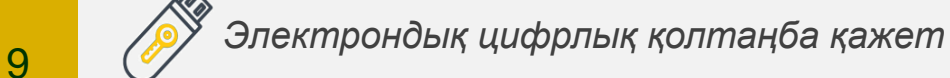

*Ерікті зейнетақы жарналарын онлайн төлеу*

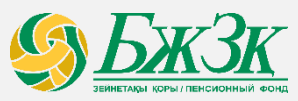

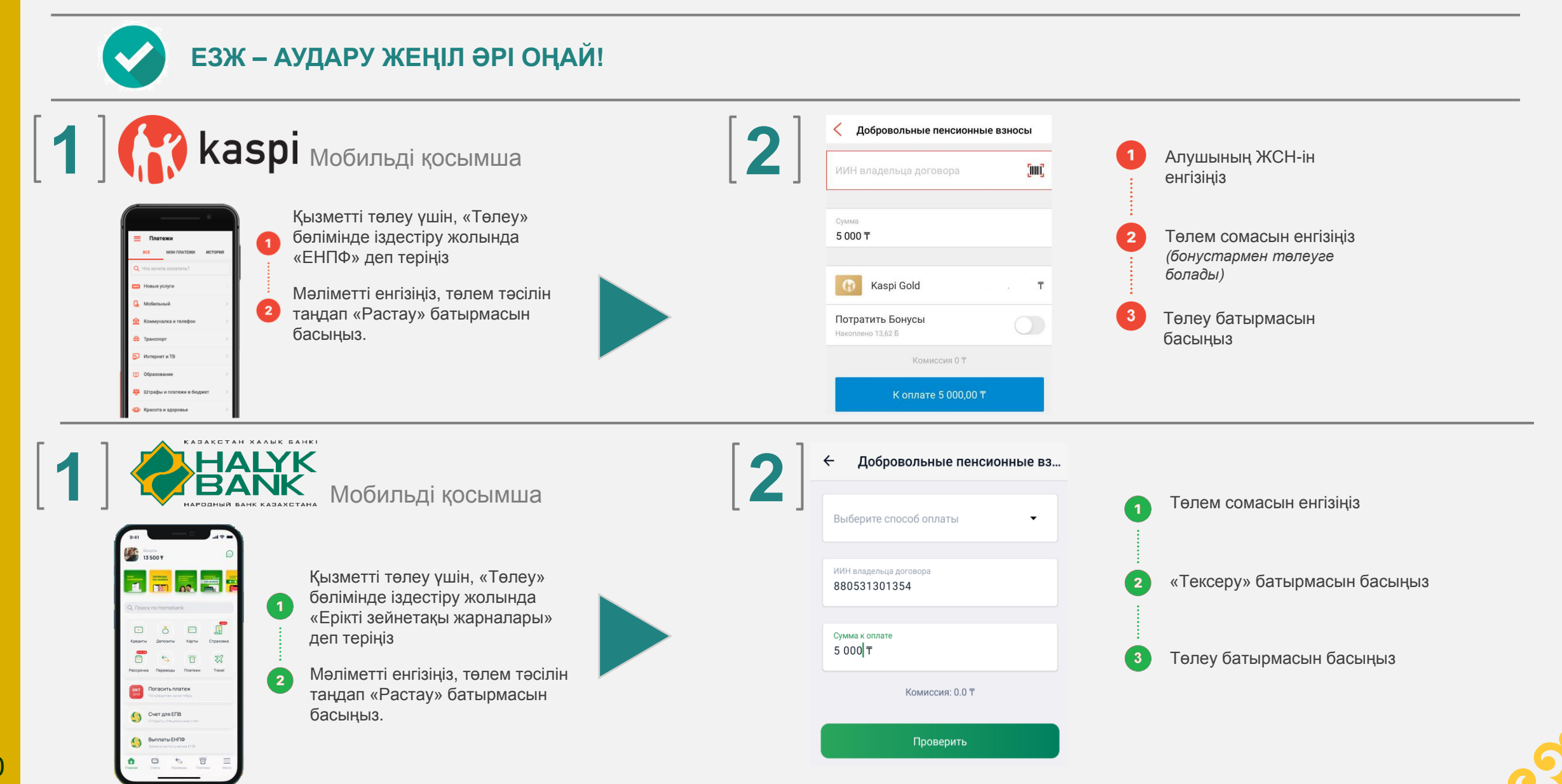

10

## **TELEGRAM БОТ**

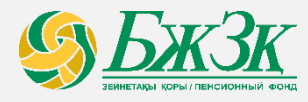

*Telegram мессенджеріндегі БЖЗҚ ботының функционалы*

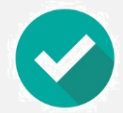

## **МЕССЕНДЖЕРДЕ ЗЕЙНЕТАҚЫ ҚЫЗМЕТТЕРІН АЛУ**

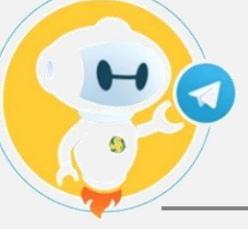

**Telegram мессенджеріндегі Бот ауқымды функционалға ие және толық автоматтандырылған**

**ҚАЛАЙ ҚОЛДАНУ КЕРЕК**

# *@enpf\_bot*

# E

**ЖЗШ-НЫҢ ЖАЙ-КҮЙІ ТУРАЛЫ АҚПАРАТ**

Шағын үзінді көшірмені алу үшін пайдаланушы ЖСН мен парольді енгізуі қажет.

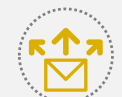

#### **EMAIL-ҒА ҮЗІНДІ КӨШІРМЕНІ ЖІБЕРУ**

Үзінді көшірме ЖСН мен Email-ды салыстыру арқылы жіберіледі. Үзінді көшірме салымшыда қосымша келісім болған кезде және дұрыс бастапқы деректер енгізілген кезде жіберіледі.

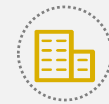

#### **ЖАҚЫН ЖЕРДЕГІ БӨЛІМШЕ**

БЖЗҚ-ның жақын жердегі бөлімшесін қарау үшін алдын ала ағымдағы орналасқан жерін анықтау үшін пайдаланушының келісімі қажет.

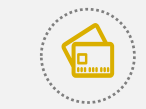

#### **ЖАҢАЛЫҚТАР**

Қор жаңалықтарының тақырыптары шығу күніне қарай тізіммен көрсетіледі (кему бойынша сұрыптау).

#### **ПАРОЛЬДІ ҚАЛПЫНА КЕЛТІРУ**

Пайдаланушы сәйкестендіру үшін жеке байланыс нөмірін жіберуі керек, содан кейін қауіпсіздік талаптарына сәйкес жаңа парольді енгізуі керек.

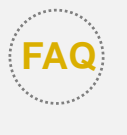

#### **СҰРАҚ – ЖАУАП (FAQ)**

Бұл бөлімде жиі қойылатын 5 сұраққа жауап алуға болады.

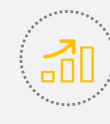

#### **ҚАРЖЫЛЫҚ КӨРСЕТКІШТЕР**

Қордың ағымдағы өзекті көрсеткіштері көрсетіледі.

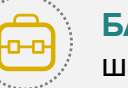

#### **БАСҚАСЫ**

шағын бөлімдері бар: (ЖҚЕ айыппұлдары, Валюта бағамы, Android ENPF, iOS ENPF).

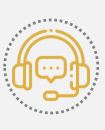

#### **ОПЕРАТОРМЕН БАЙЛАНЫСУ**

БЖЗҚ-ның Байланыс орталығының операторымен байланысу

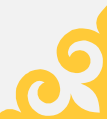

## **БІРЫҢҒАЙ БАЙЛАНЫС ОРТАЛЫҒЫ**

*Мессенджерлер*

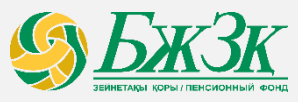

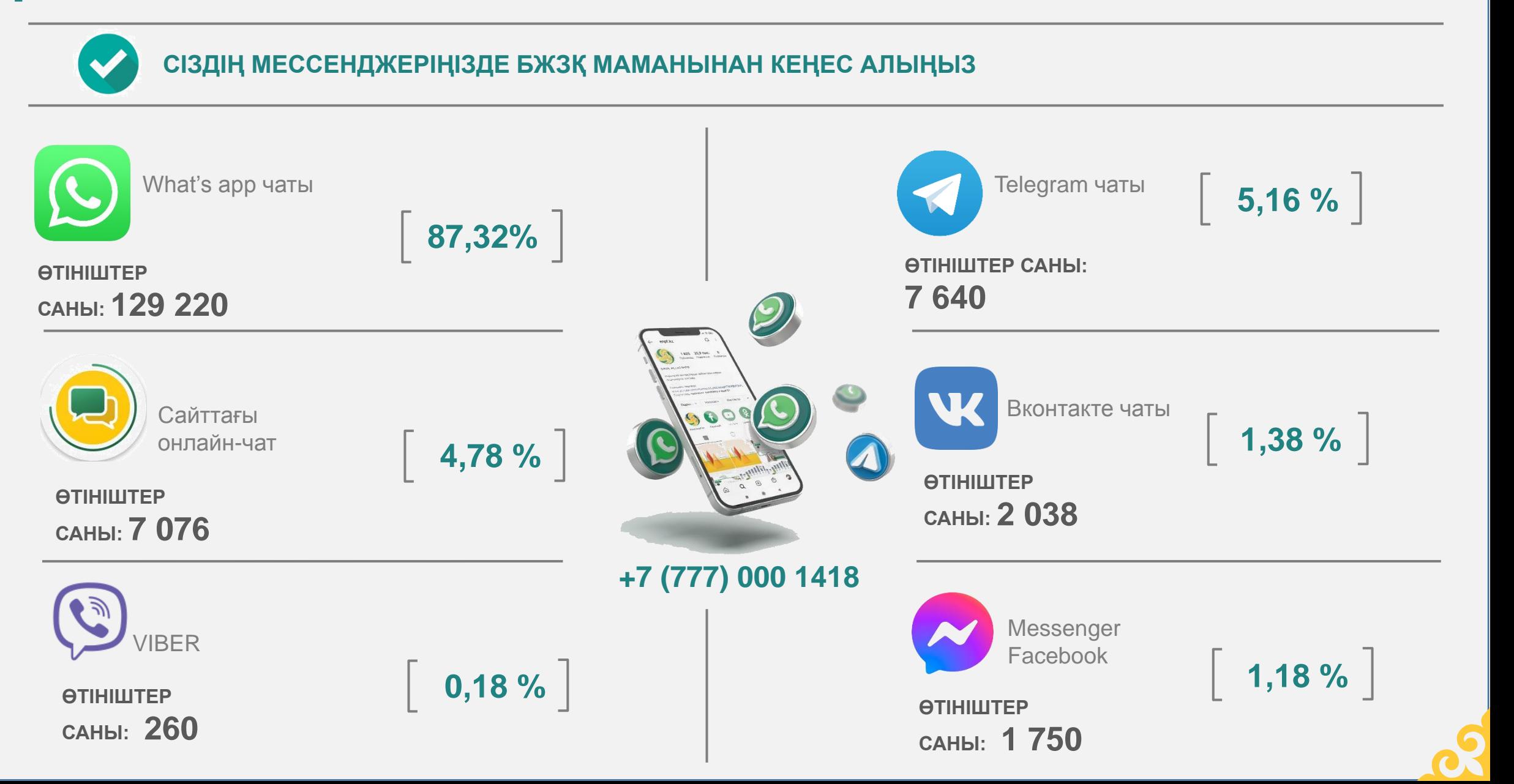

## **БҰҚАРАЛЫҚ АҚПАРАТ ҚҰРАЛДАРЫ**

*Әлеуметтік желілер, бейнехостингтер және басқалар.*

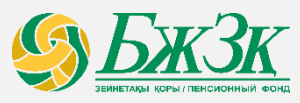

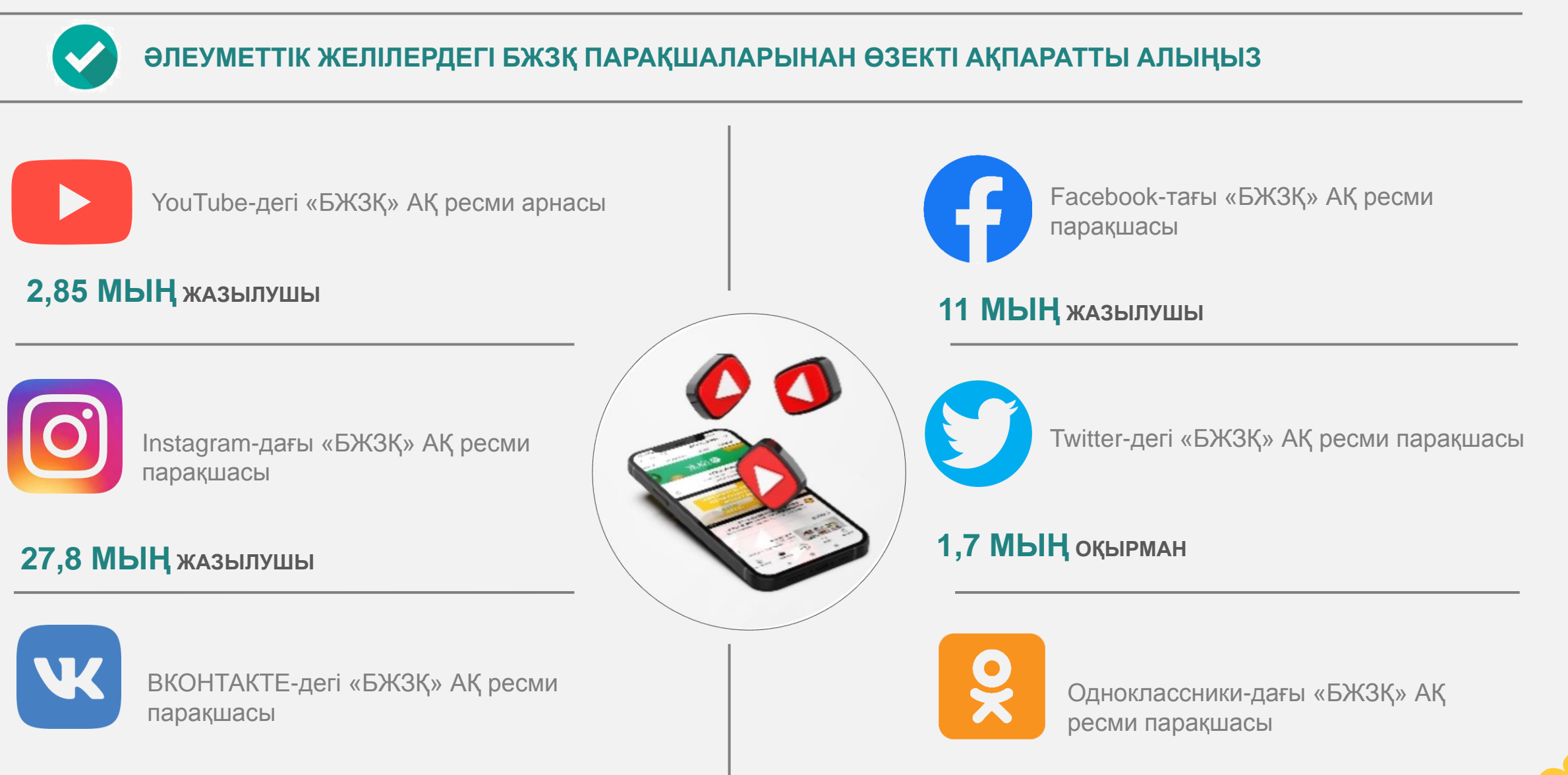

13 **6,9 МЫҢ ЖАЗЫЛУШЫ**

# **НАЗАРЛАРЫҢЫЗҒА** PAKMET!

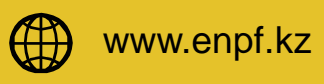

enpf@enpf.kz  $\boxtimes$ 

**1418** 

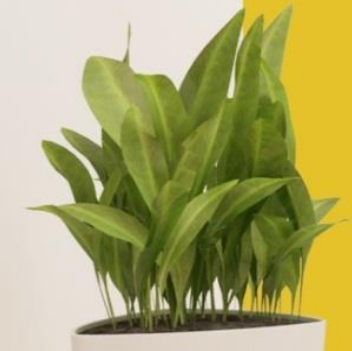

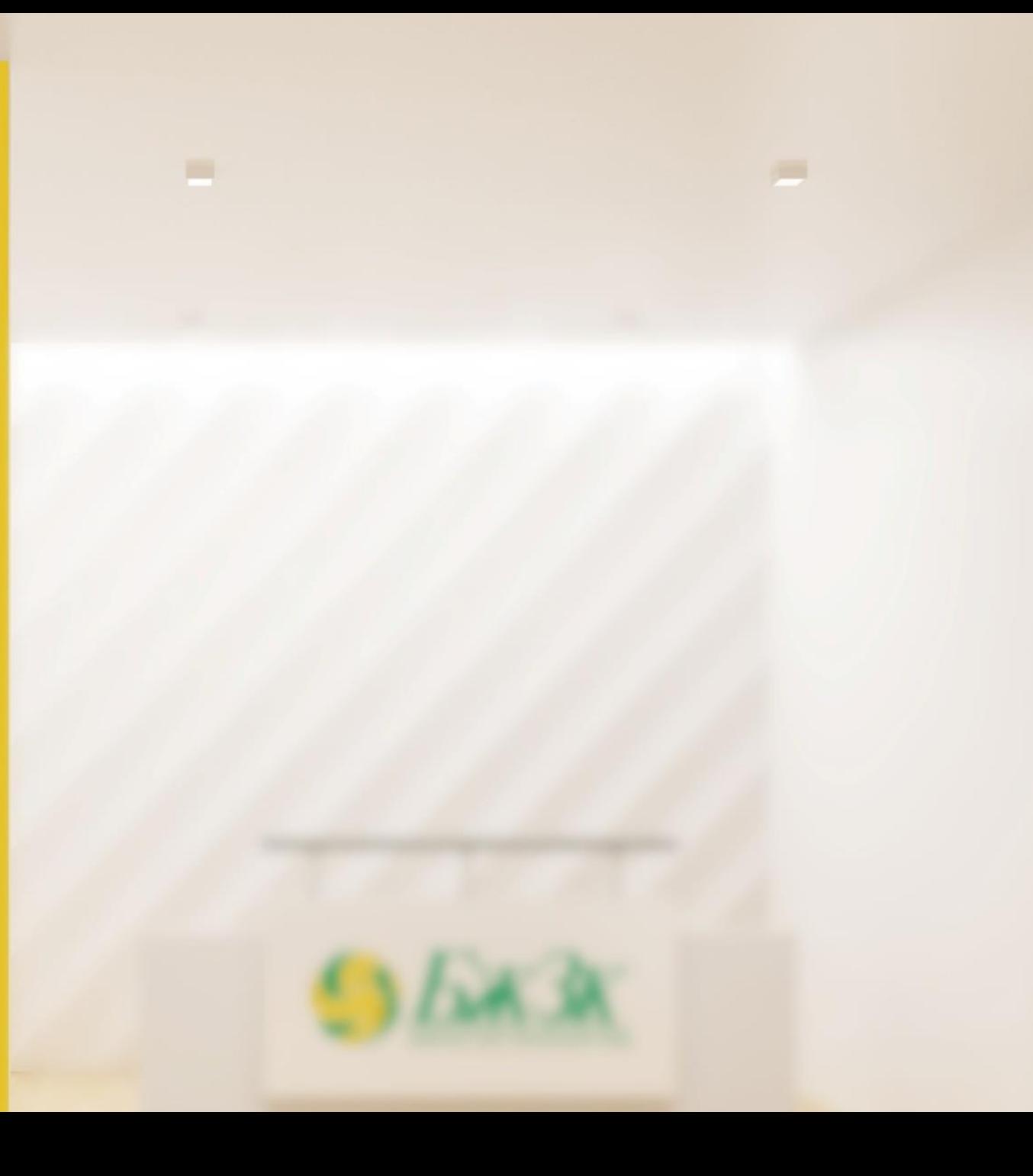